# Cheatography

## Django - heliophost Cheat Sheet by [Jianmin](http://www.cheatography.com/taotao/) Feng (taotao) via [cheatography.com/79308/cs/19953/](http://www.cheatography.com/taotao/cheat-sheets/django-heliophost)

### **Heliohost.org**

Heliohost.org,

taotal.heliohost.org/flask/mysqldemo

python 3.7, flask 1.1.1, java, mysql

mysql connecton:jdbc:mysql://localhost:‐ 3306/myDB, for remost db, using tommy.h‐ eliohost.org

python module installed: https://krydos.hel‐ [iohost.org/cgi-bin/modules37.py](https://krydos.heliohost.org/cgi-bin/modules37.py)

#### **setup python django proj**

```
1 dowload python 3.6.3 (tommy)
and install to
c:\python\python36
2 pip install django==2.1.4
(tommy)
python -m django --version
3 pip install cookiecutter,
download cookiecutter-helio-ma‐
ster.zip to c:\python\mywork
4 cd c:\python\mywork
cookiecutter cookiecutter-he‐
lio-master.zip
5 copy hello\dispatch.wsgi
hello\wsgi.py
6 python manage.py runserver
7 http://127.0.0.1:8000
8 upload hello proj to helioh‐
ost.org and run taotao.heliohos‐
t.org/hello
--> done
```
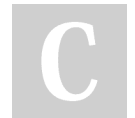

By **Jianmin Feng** (taotao) [cheatography.com/taotao/](http://www.cheatography.com/taotao/)

#### **Python flask demo**

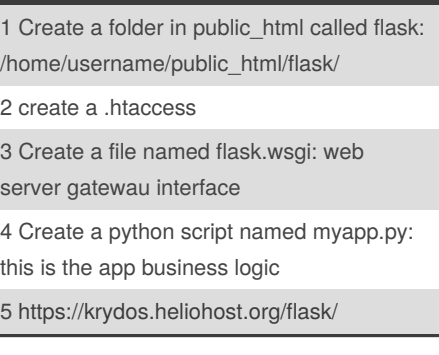

#### **python-flask -mysql web app**

```
Setting Up Flask:
  pip install flask> create
home dir
   app.py > python app.py >
http://localhost:5000
Creating a Home Page:
   index.html > in main():
return render_template('index.h‐
+m1<sup>\mid</sup>)
Setup mysql database: create db,
table, procedure
Create ../templates/html form,
../static/.css,python route:
   @app.route('/showSignUp')
   def showSignUp():
      return render_template('‐
signup.html')
```
Not published yet. Last updated 22nd November, 2019. Page 1 of 1.

Sponsored by **Readable.com** Measure your website readability! <https://readable.com>